## **Ask the Expert**

How Do You Review Activity In SAS® Management Console?

Michelle Homes, Co-founder, Sales and Communications Maestro, Metacoda Paul Homes, Co-founder and Developer, Metacoda

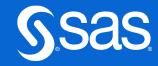

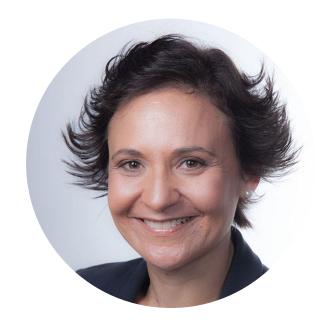

#### Michelle Homes

Co-founder, Sales and Communications Maestro

Michelle is an enthusiastic and active member of the SAS community and social sphere. A SAS user since the 1990s, Michelle co-founded Metacoda in 2007 and, as business development manager, enjoys working with SAS customers around the world to help keep their SAS platforms secure through effective metadata administration.

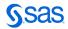

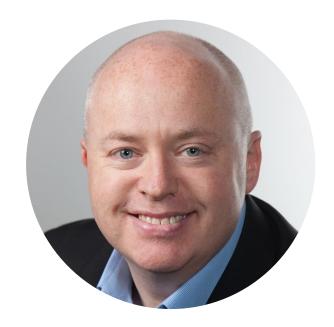

#### **Paul Homes**

Co-founder and Developer

Paul is a specialist in SAS platform administration, SAS metadata security and SAS metadata. SAS has been a part of Paul's career since he began working with SAS software in the UK in the late 1980s. He's worked in multiple technical roles including consulting, software development, pre-sales, support and training, and as a Java developer. Starting Metacoda in 2007 was a natural culmination of Paul's skills and experiences. The software add-ons and plug-ins that he creates for Metacoda are tools he wishes were available when he was working as a SAS administrator with SAS 9.1.

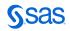

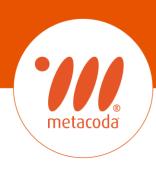

## How Do You Review Activity In SAS® Management Console?

24th October 2023

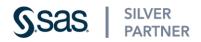

## **Examining user and object activity**

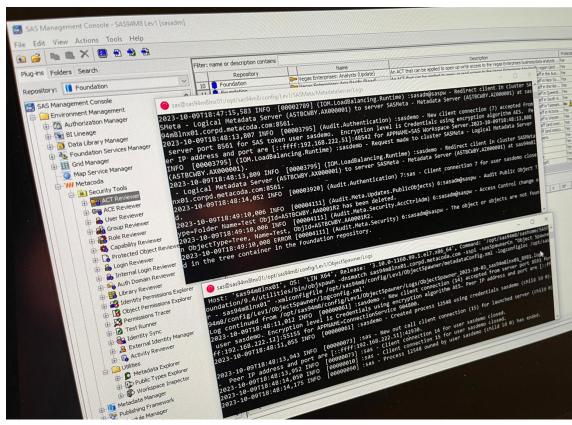

What log file?

Where to find it?

Searching the log file

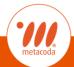

#### A common theme...

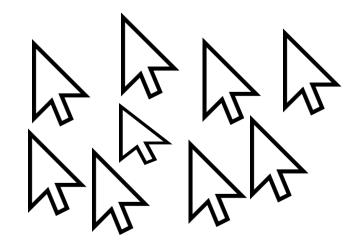

Give people what they need in fewer clicks

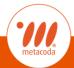

#### A common theme...

Using Metacoda, we help turn a 30 minute task into 30 seconds

66 Return on investment achieved within a week

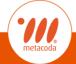

#### **About Metacoda**

• SSAS | SILVER | SINCE 2007

- Provide add-ons to SAS® Software for enhanced metadata visibility and exploitation
  - Metacoda Identity Sync
  - Metacoda Security Plug-ins
  - Metacoda Testing Framework & Metacoda Activity Reviewer
- Goals:
  - Improve your productivity through enhanced metadata visibility
  - Helping to keep your SAS platform secure

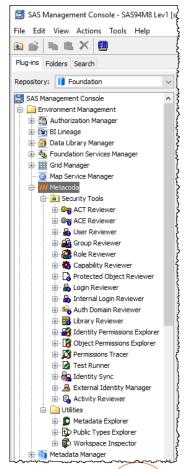

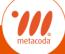

#### **FAQ: Top 2 Questions**

- Audit type questions
- Related to current state of security...

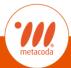

## #1 "Who has access to this thing?"

Metacoda Object Permissions Explorer

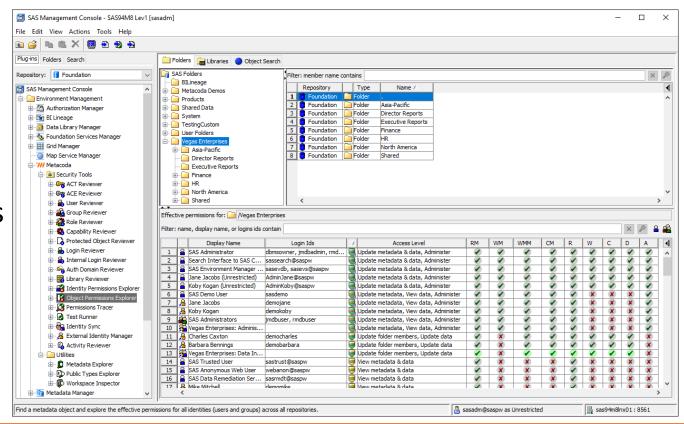

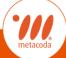

## #2 "What does this person have access to?"

Metacoda Identity Permissions Explorer

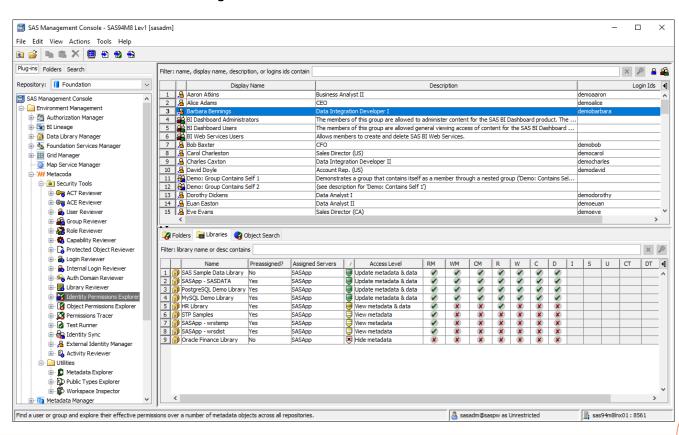

#### **FAQ:** Follow up questions

- Also audit type questions
- Related to history / activity ...
  - "What has been done to this thing?"
  - "What has this person done?"
- We often direct people to SAS Environment Manager APM
- Now we have an Activity Reviewer plug-in too

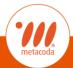

## Why?

- SAS Environment Manager APM not enabled by default
- Times have changed open-source DevOps software
- Recency show recent activity in seconds vs 24 hours
- Performance show recent activity quickly
- Context show activity for the things I'm looking at

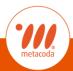

#### **Context: Activity On Object**

#1 "What has been done to this thing?"

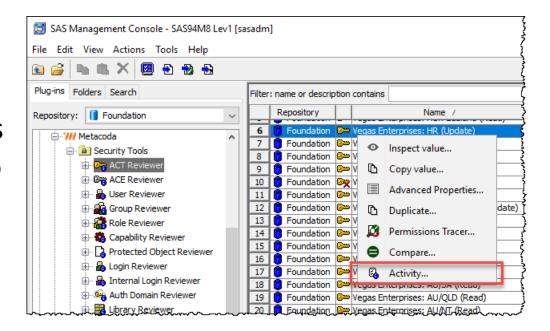

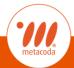

#### **Context: Activity On Object**

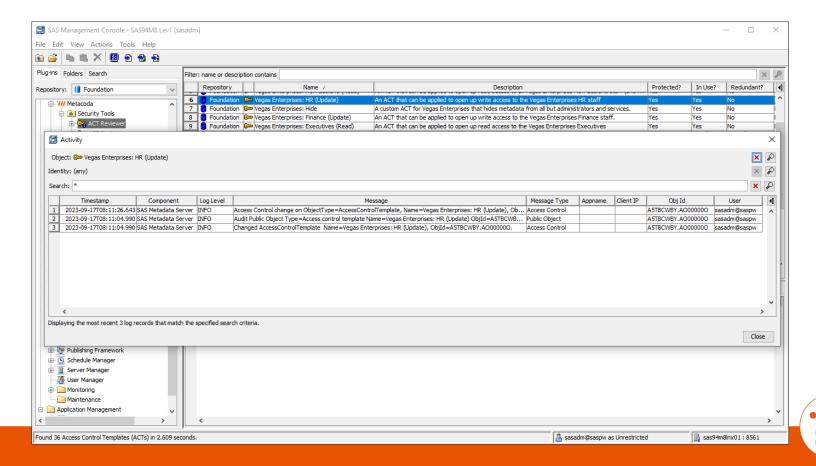

#### **Context: Activity By User**

#2 "What has this person done?"

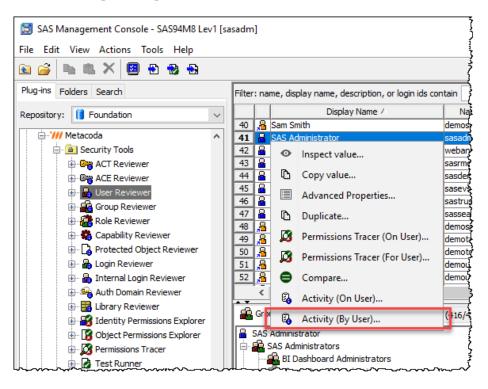

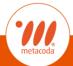

#### **Context: Activity By User**

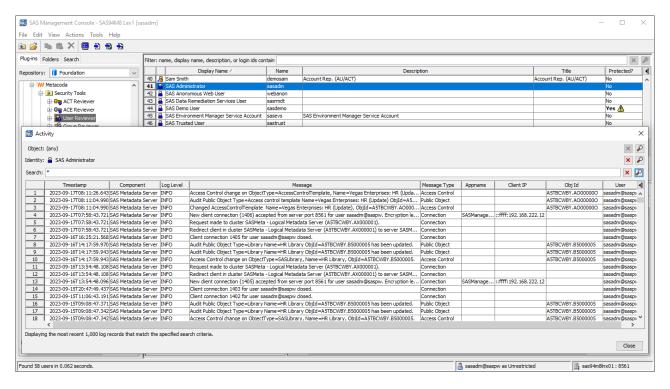

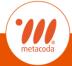

## **Context: Activity On User (Object)**

Users are objects too ...

#1 "What has been done to this thing (person)?"

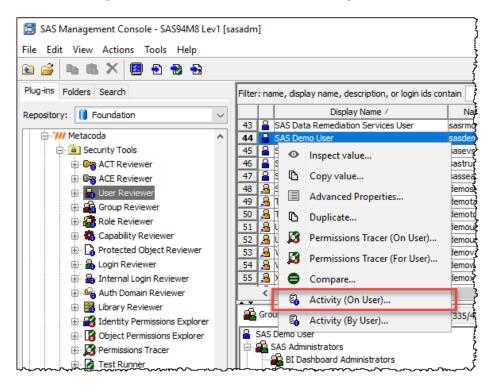

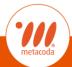

### **Context: Activity On User (Object)**

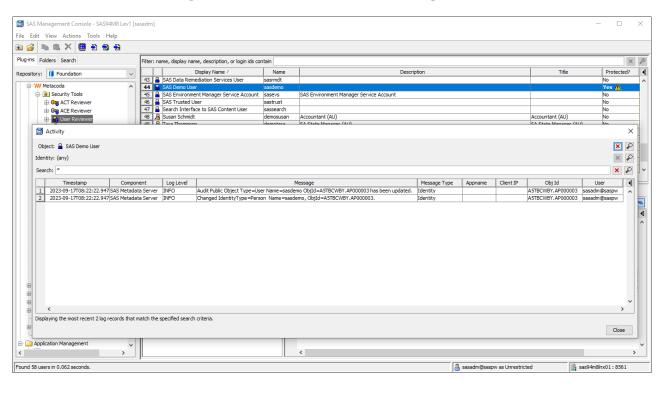

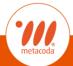

### **Metacoda Activity Reviewer Architecture**

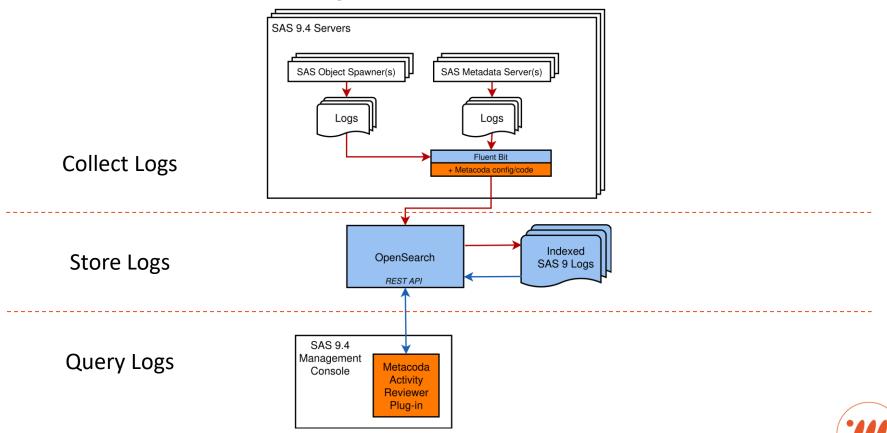

#### **Demonstration**

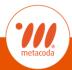

### **Metacoda Security Plug-ins: Licensing**

- Annual Renewable License
- Single-Site License
  - one organization
  - priced based on number of metadata environments
  - unlimited software installs

|                                                          | Starter | Premium | Enterprise   |
|----------------------------------------------------------|---------|---------|--------------|
| Metacoda Identity Sync Plug-in                           | ✓       | ✓       | ✓            |
| Metacoda Security Plug-ins                               |         | ✓       | $\checkmark$ |
| Metacoda Testing Framework<br>Metacoda Activity Reviewer |         |         | ✓            |

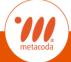

### **Metacoda Security Plug-ins - Licensing**

- Includes:
  - Access to all software updates and documentation
  - Technical support
- 1 month free evaluations available

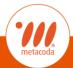

# Questions?

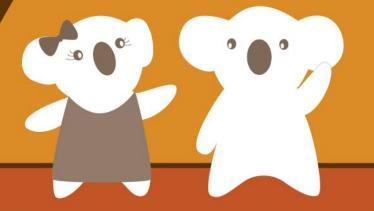

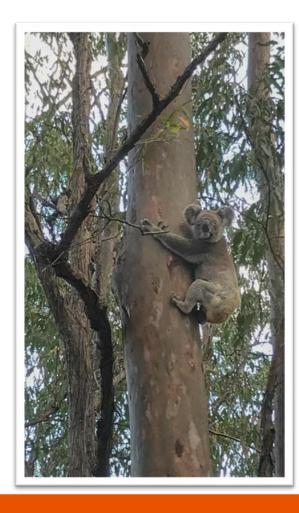

#### **Contact Us**

Email: <u>info@metacoda.com</u>

Web: <u>www.metacoda.com</u>

Twitter: twitter.com/metacoda

**f** Facebook: <u>facebook.com/Metacoda</u>

in LinkedIn: linkedin.com/company/metacoda

YouTube: www.youtube.com/user/metacoda

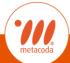

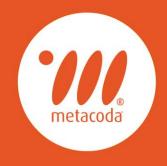

PRODUCTIVITY THROUGH METADATA VISIBILITY